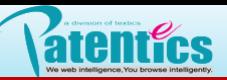

## . 分类器

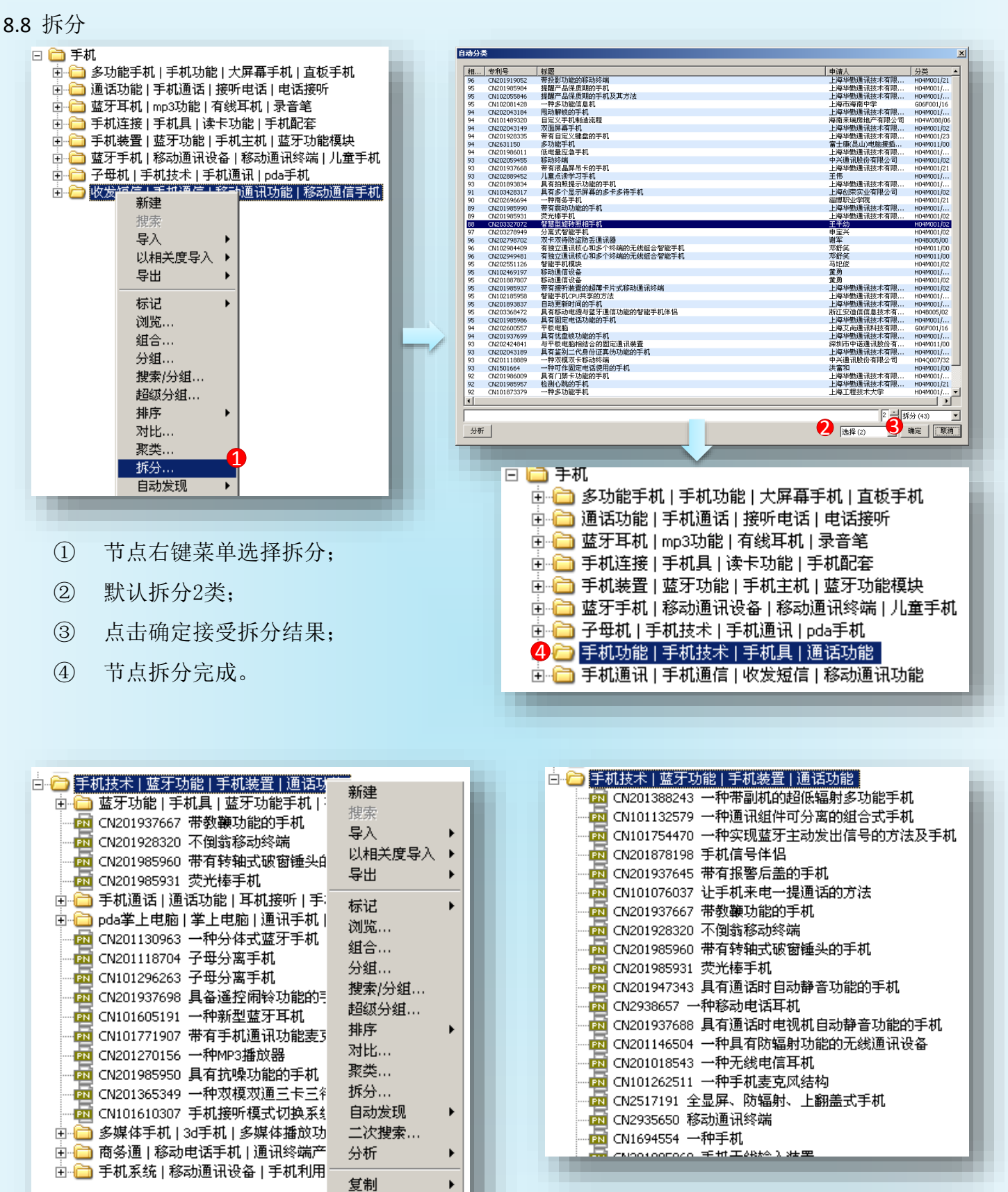

如果节点下层次比较多,可以使用多次展平。

展平